## Android Security & Exploitation

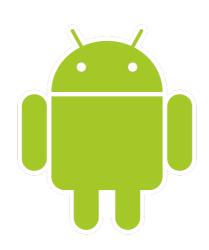

Aditya Gupta (@adi1391)

Founder, Attify (<a href="http://attify.com">http://attify.com</a>)
<a href="mailto:adi@attifv.com">adi@attifv.com</a>

Certifications: <a href="http://securitytube-training.com">http://securitytube-training.com</a>

Pentester Academy: <a href="http://PentesterAcademy.com">http://PentesterAcademy.com</a>

© 2015 - Pentester Academy and Attify

## Bypassing SSL Pinning

## Bypassing SSL Pinning manually

- App: SSLPinningExample.apk
- Decompile the APK
- Find the methods responsible for validating the trustness of the cert
- Patch the method by simply removing the code lines
- Refer to: Bypassing SSL Pinning paper by Denis Andzakovic

## SSL Pinning

- Setting breakpoints at HttpsURLConnection
- Setting breakpoints at HttpsURLConnection.setSocketFactory()
- Modifying the local variables
- AndroidSSLTrustKiller by iSecPartners
- Will see more of it in iOS